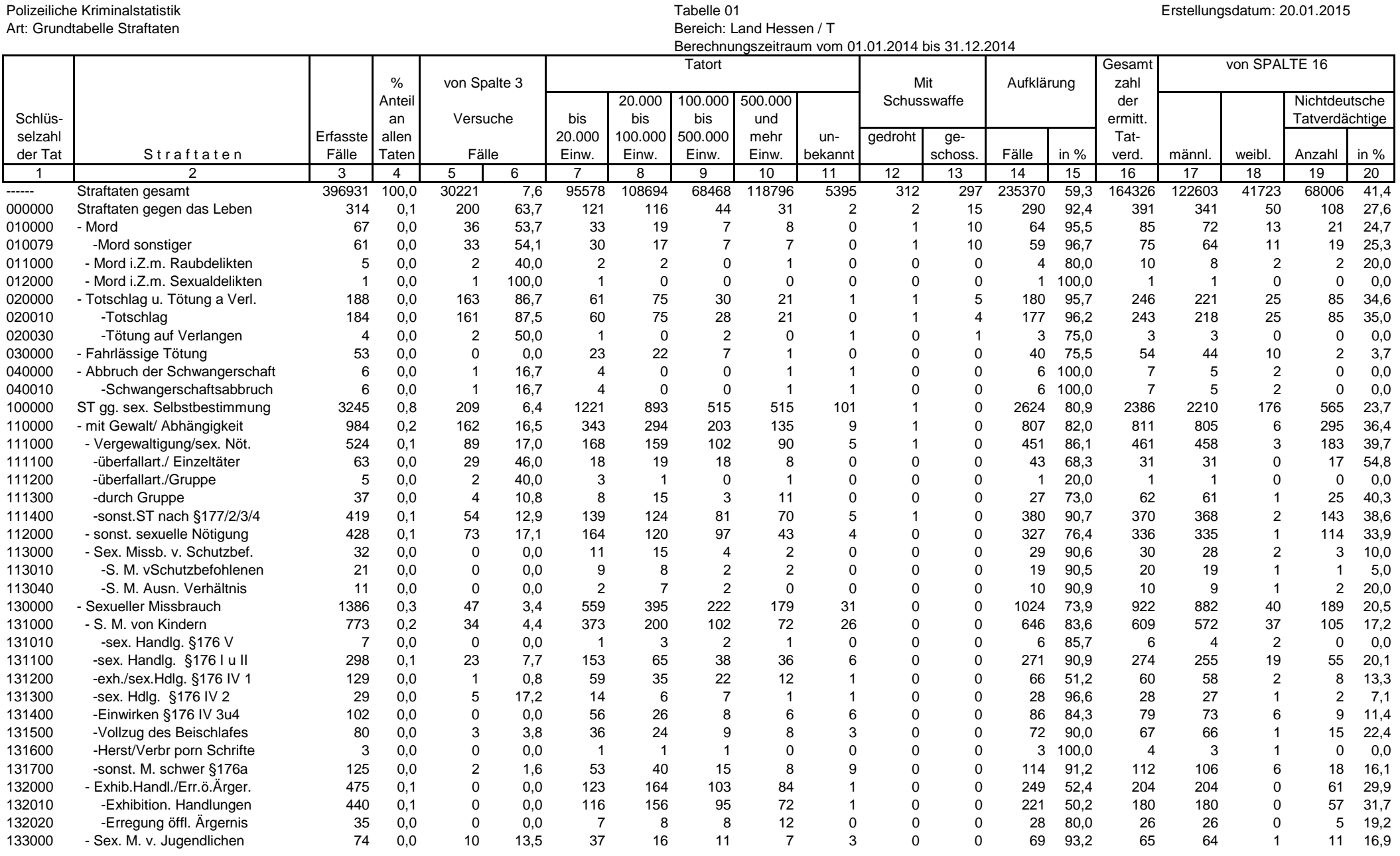

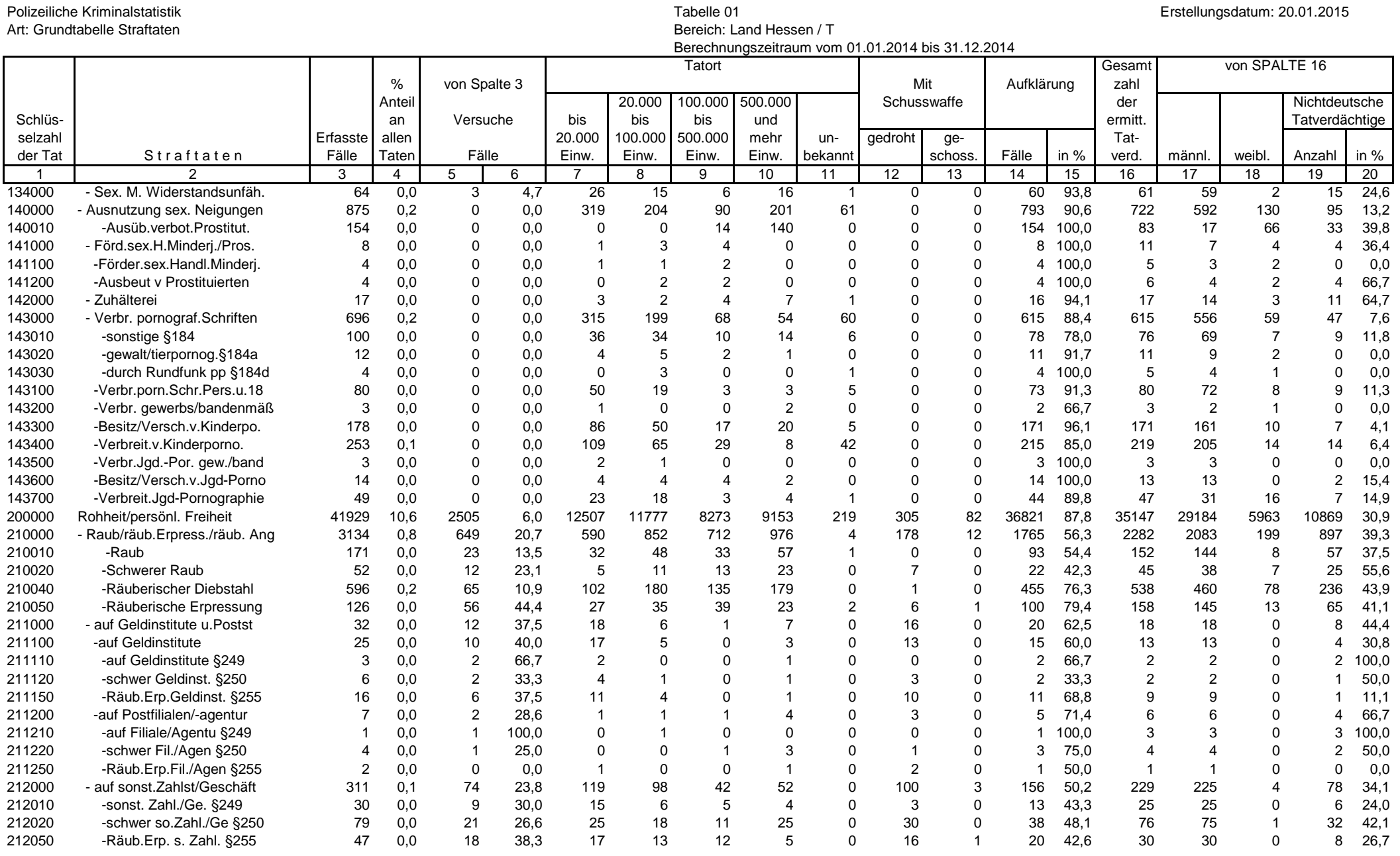

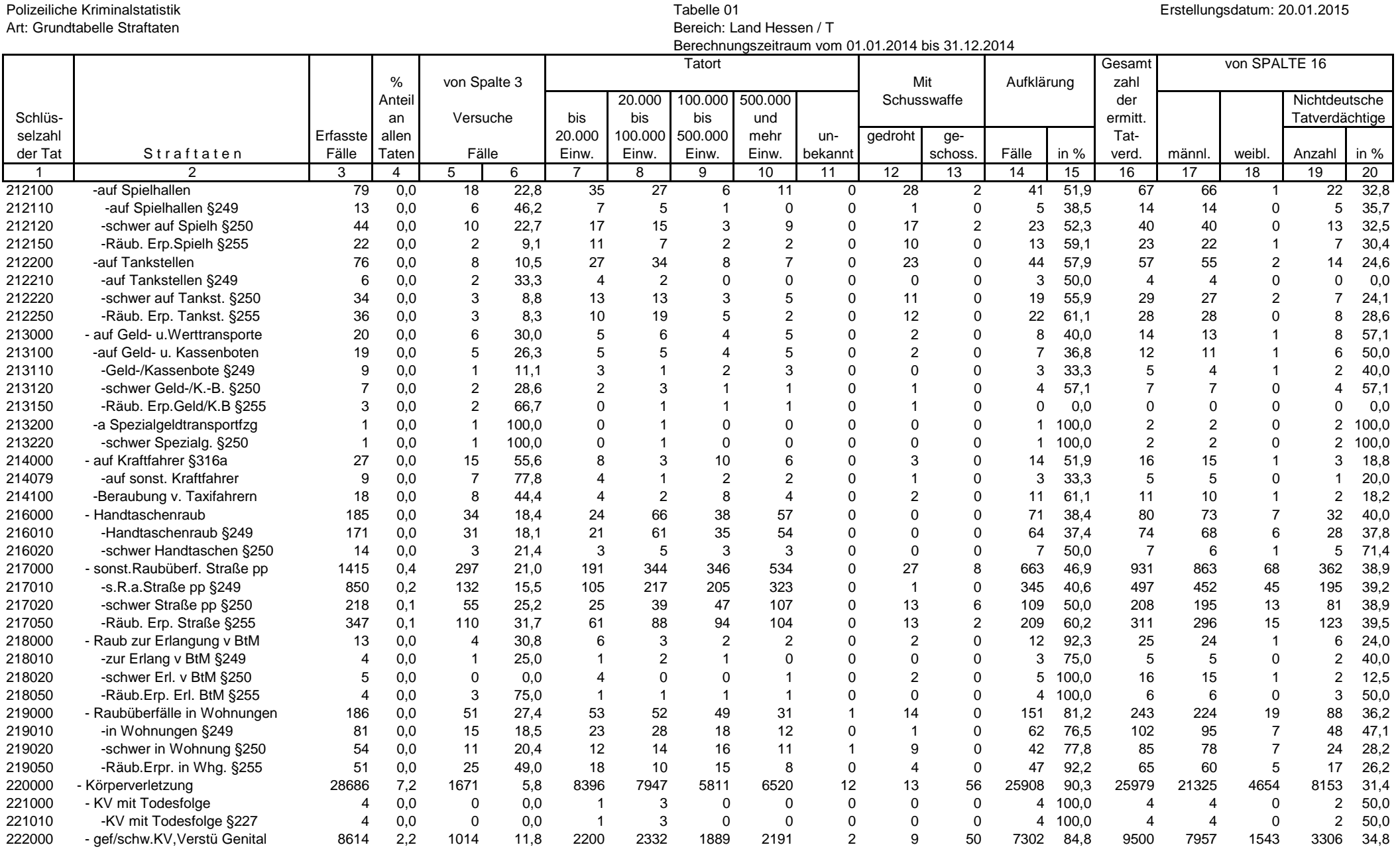

# Seite 3 von 26

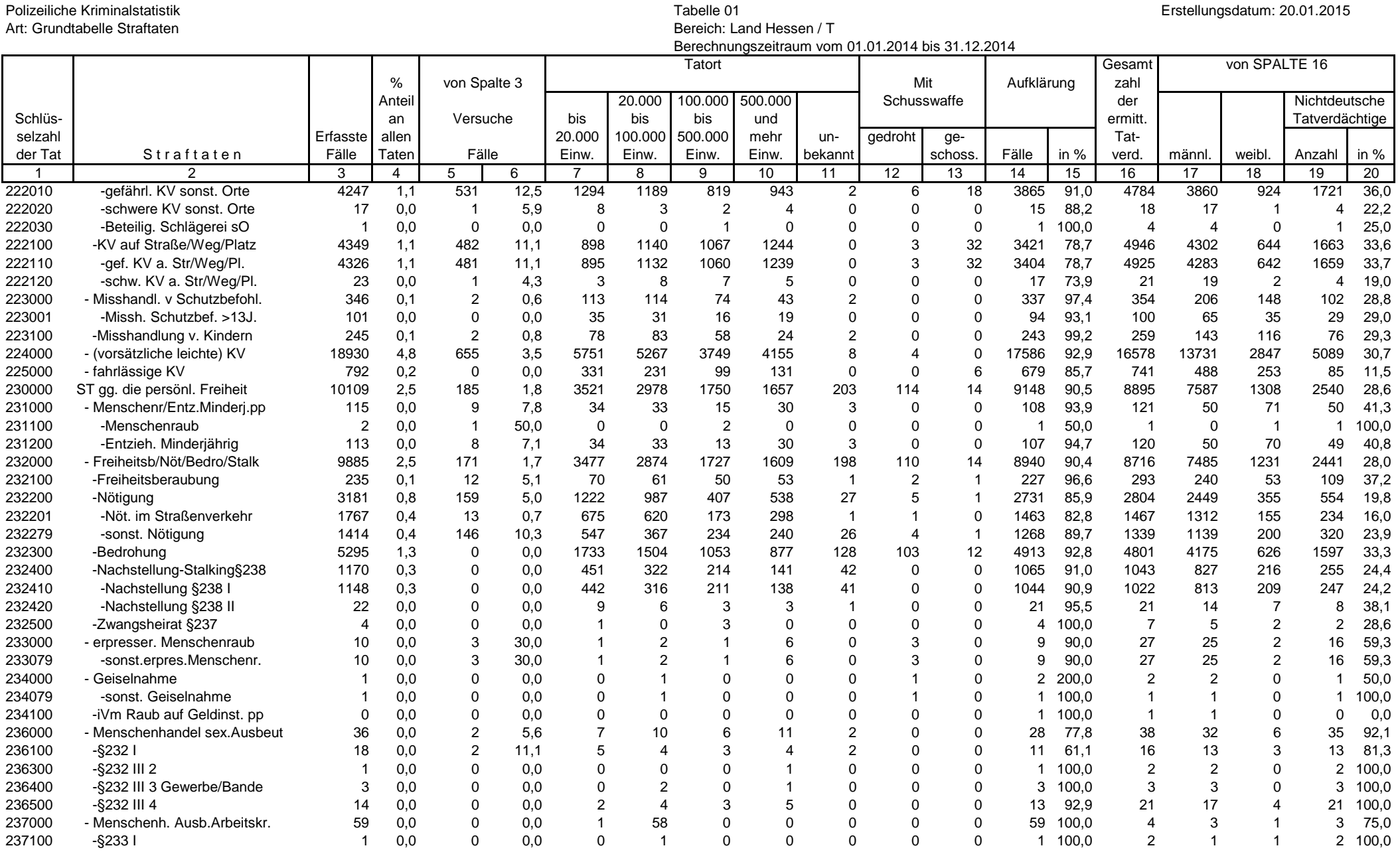

# Seite 4 von 26

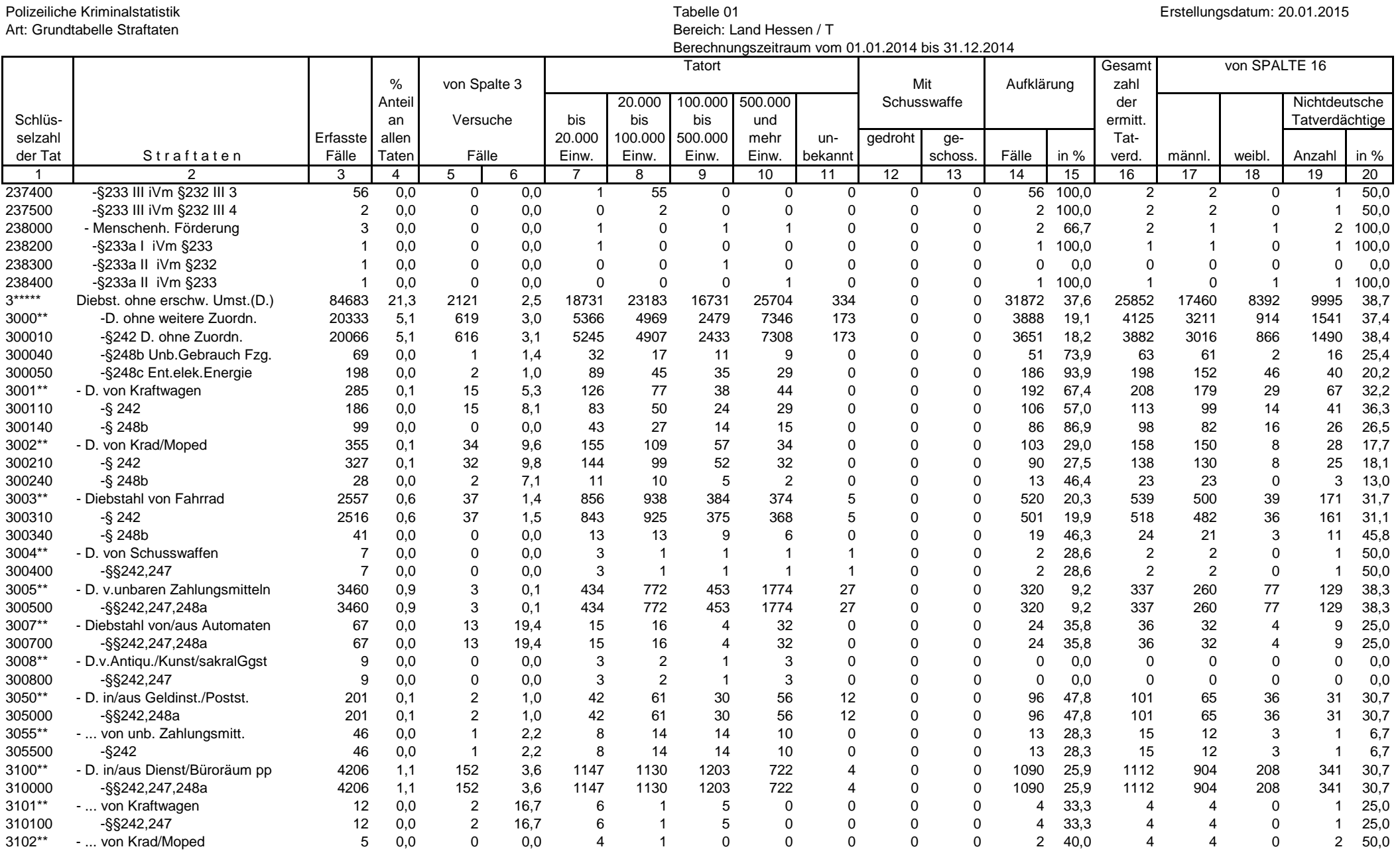

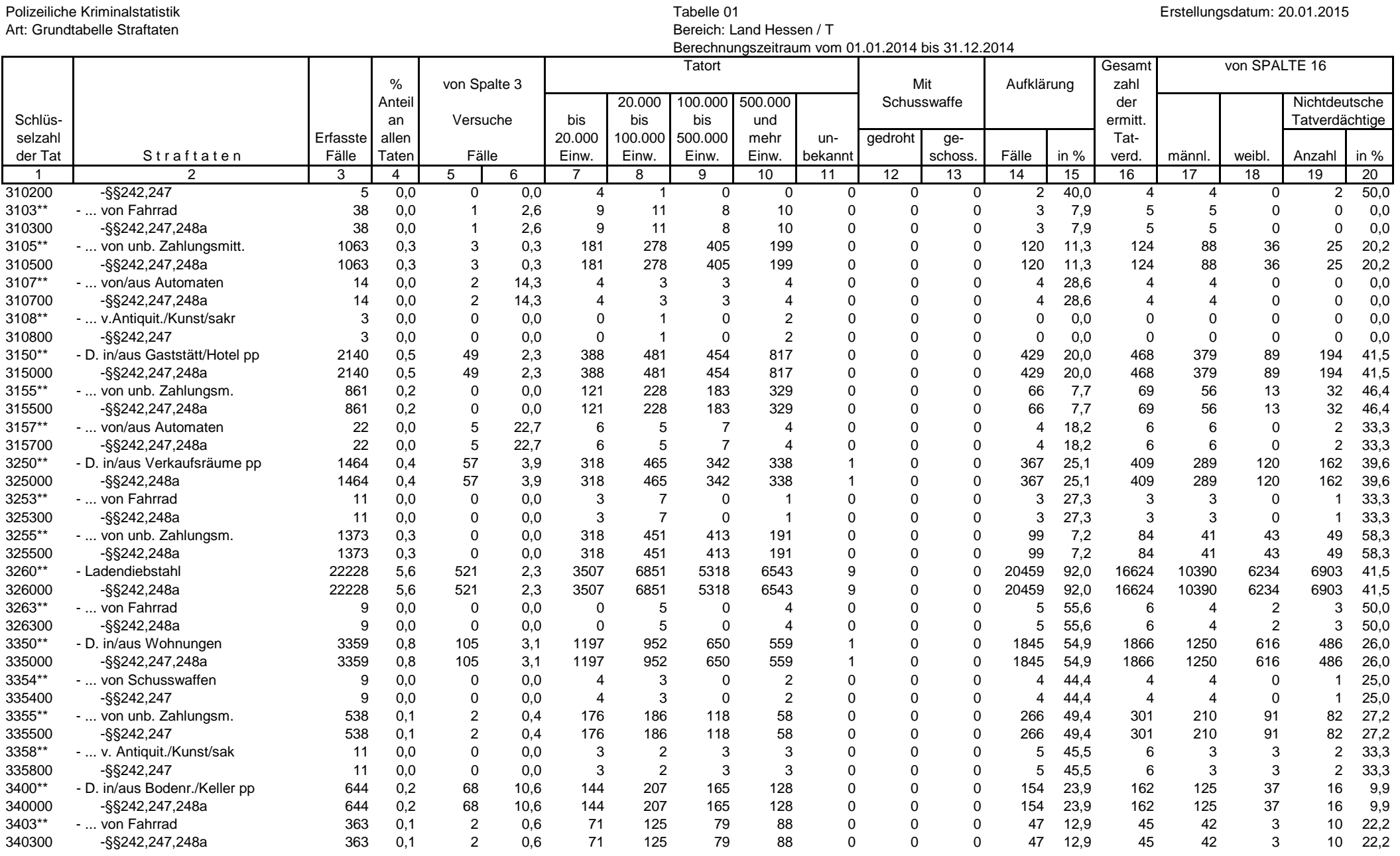

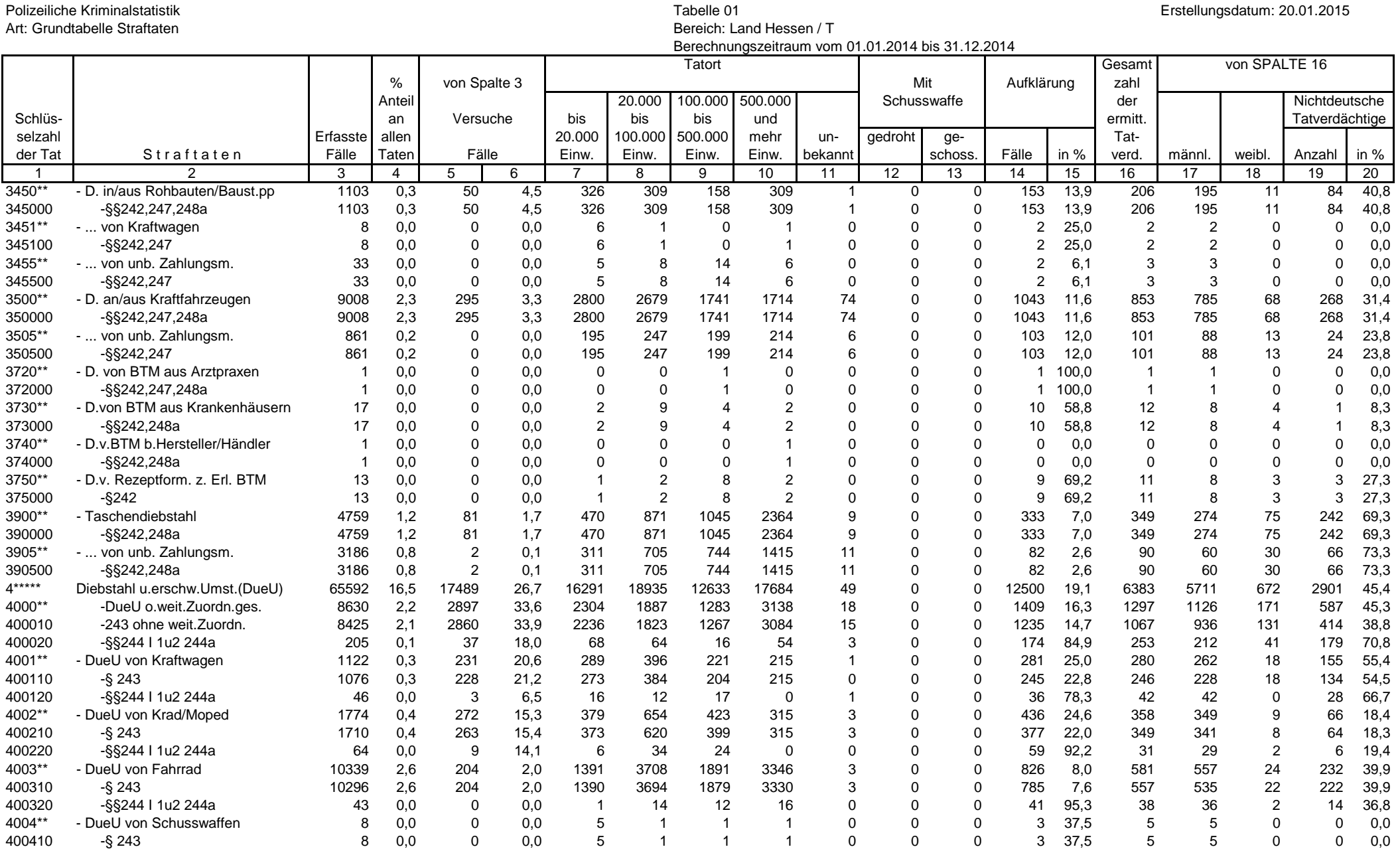

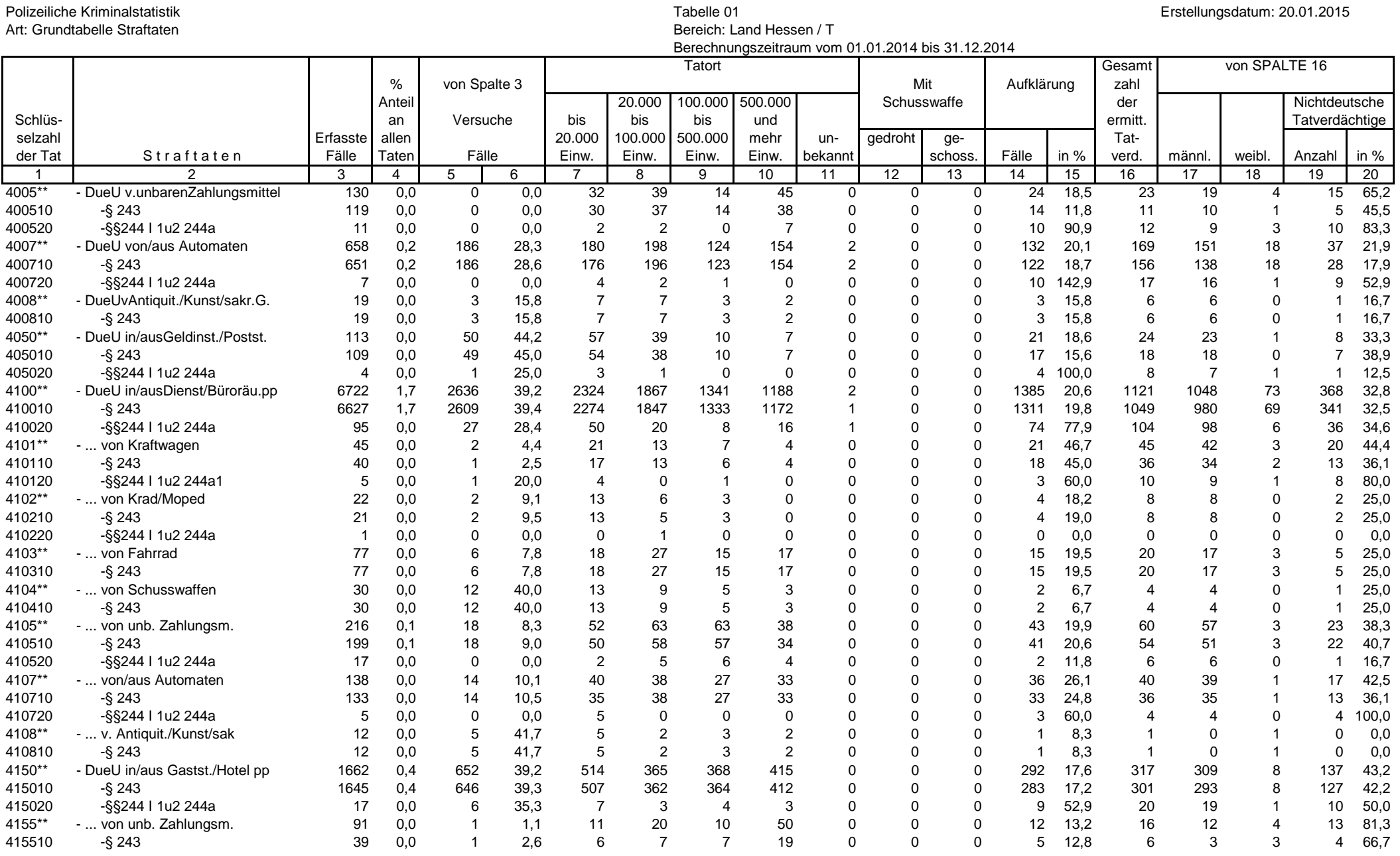

## Seite 8 von 26

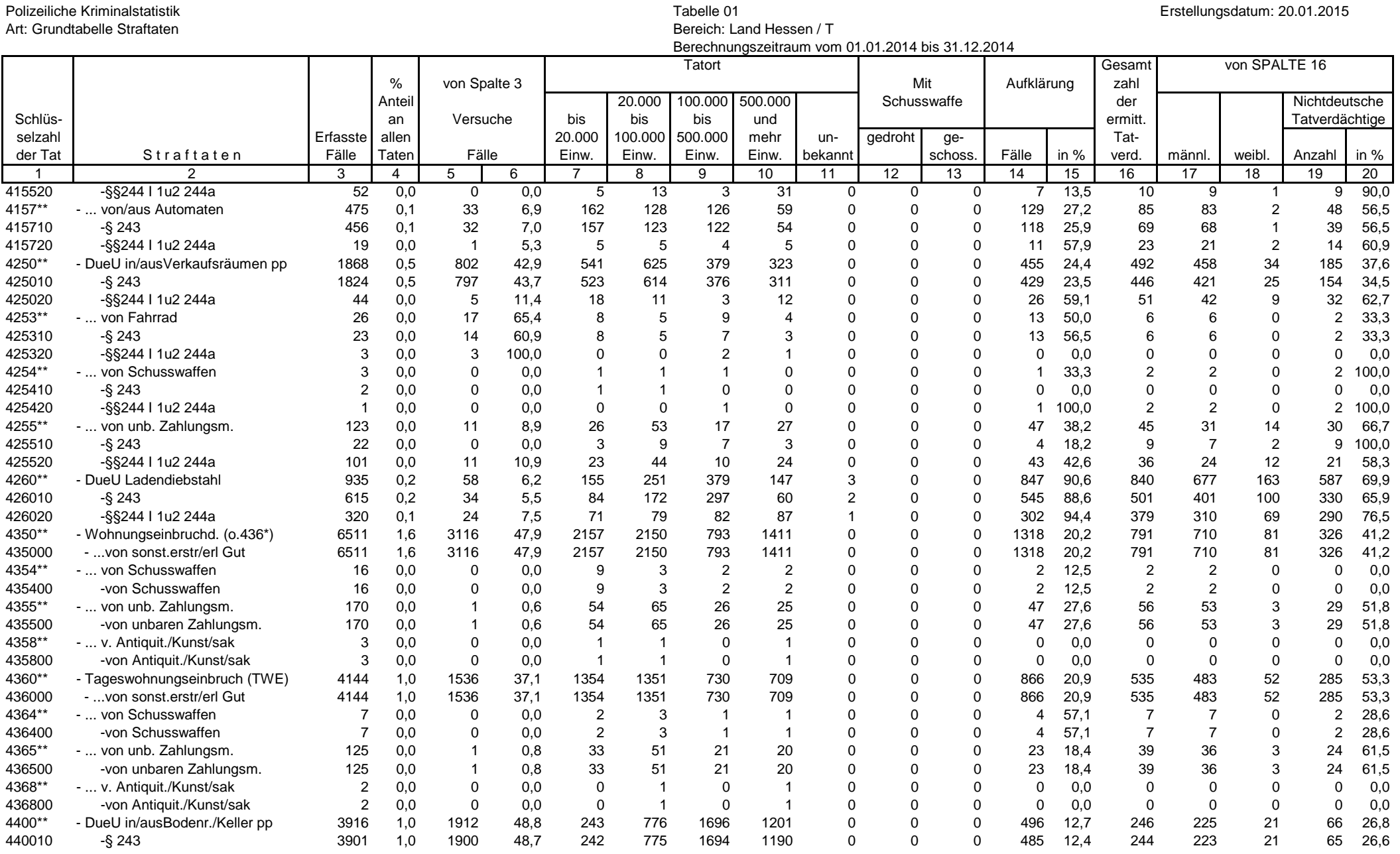

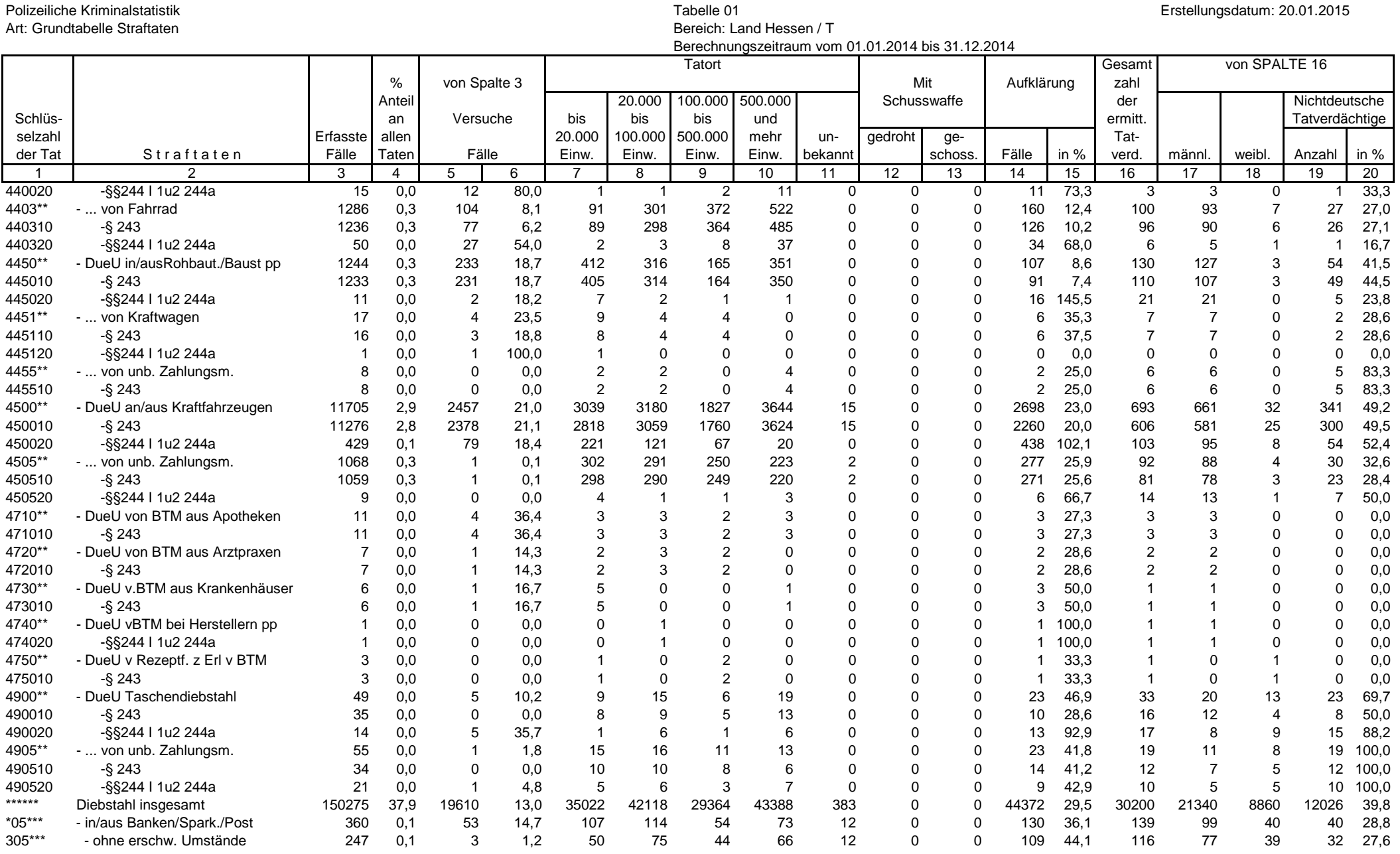

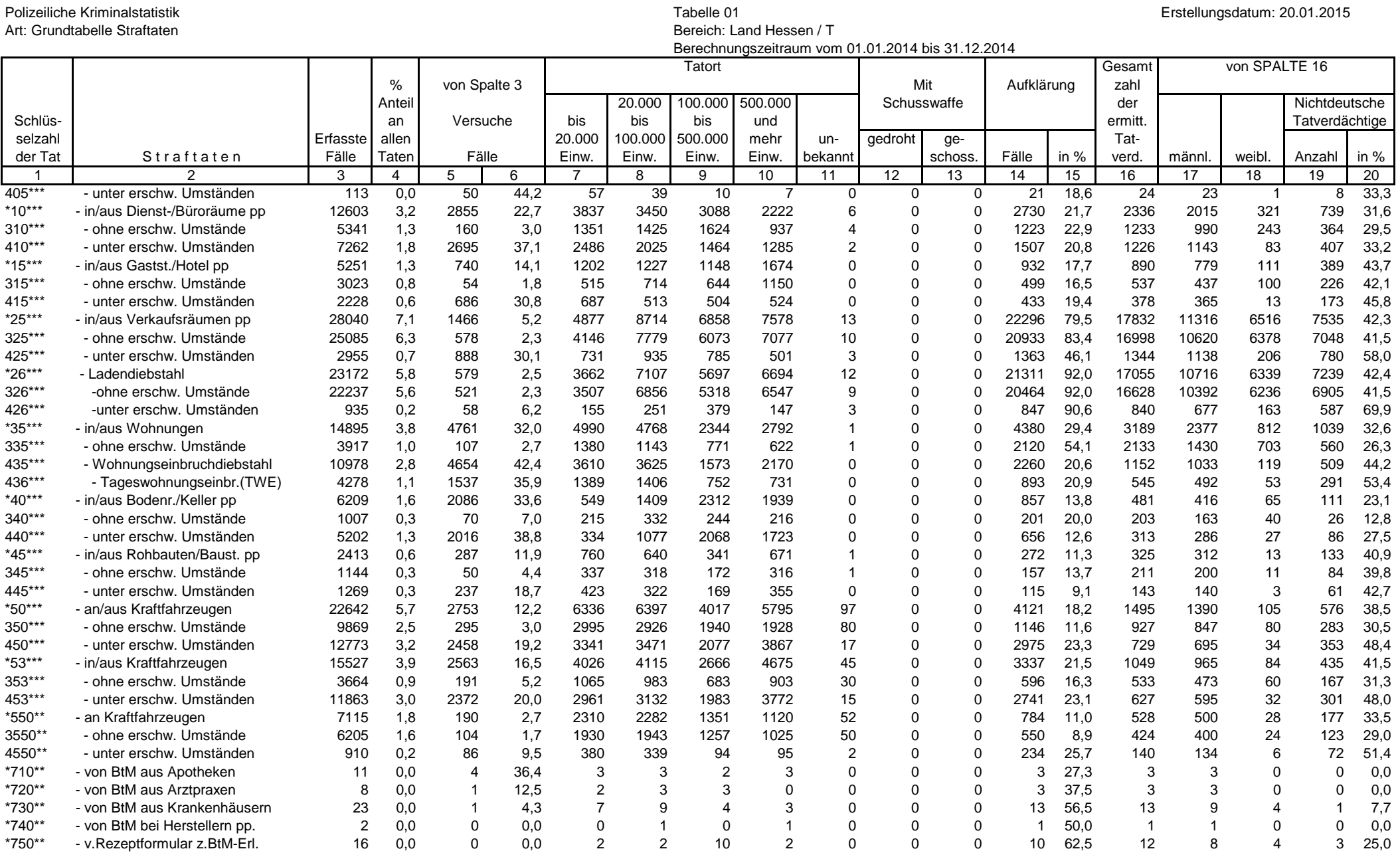

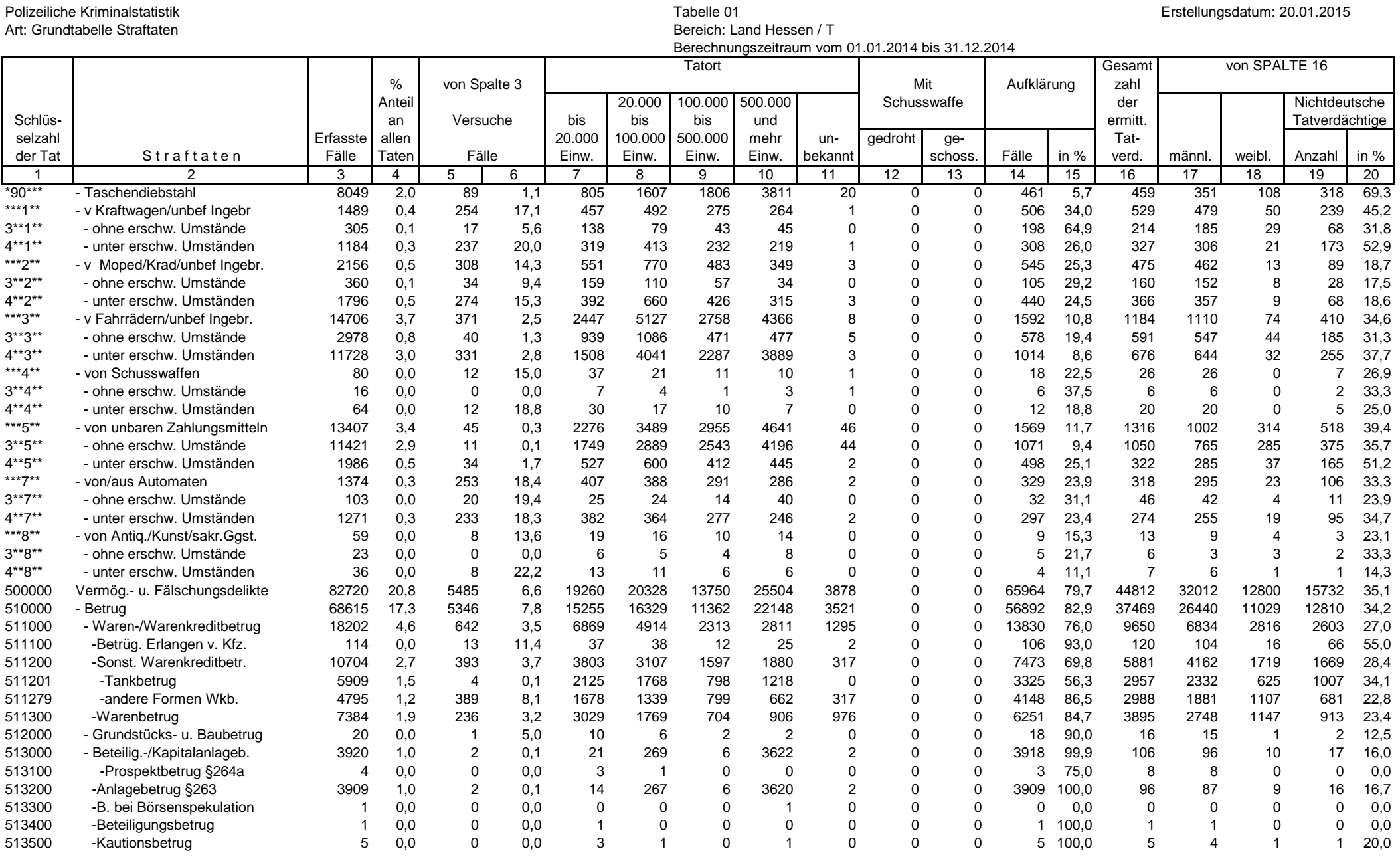

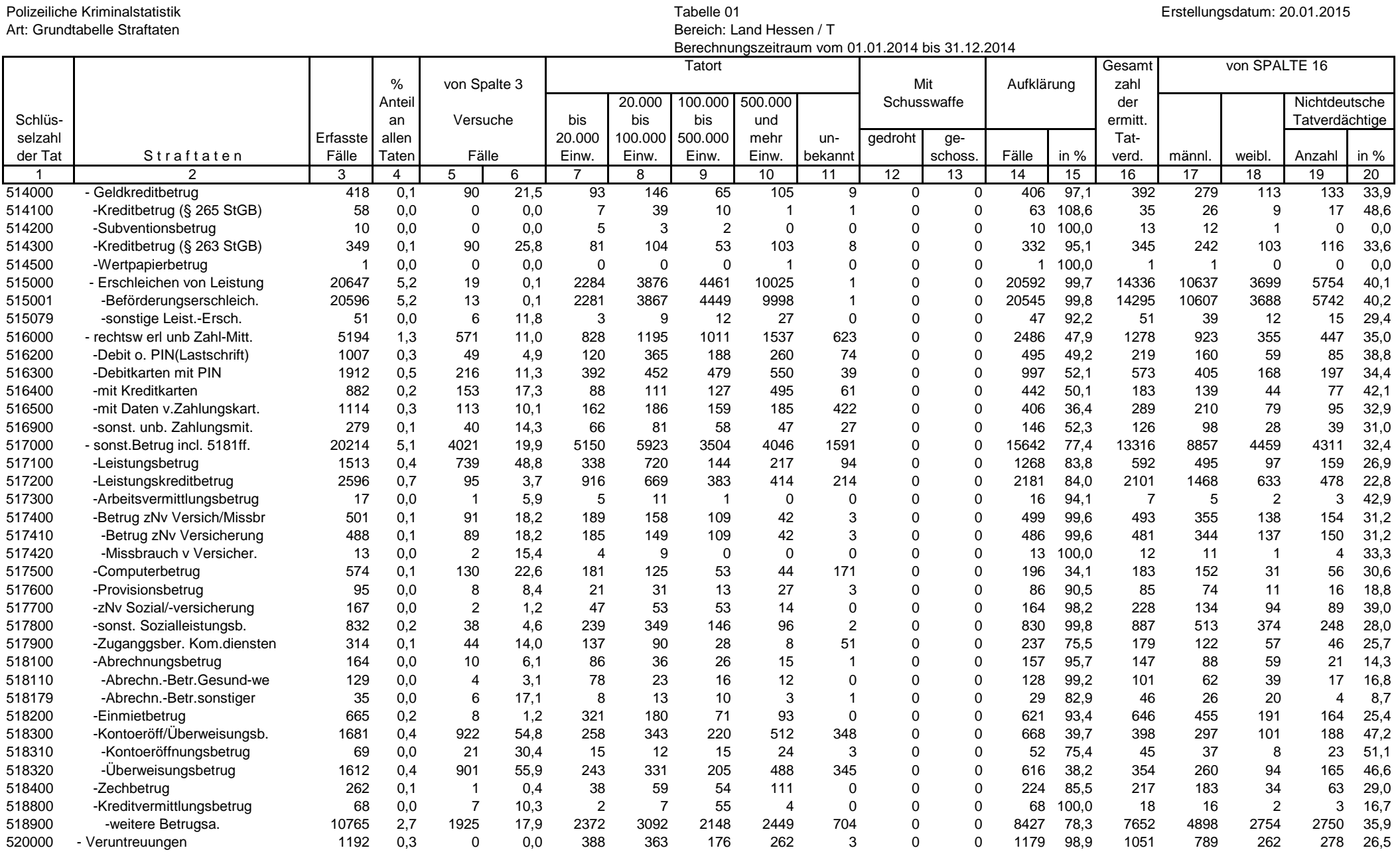

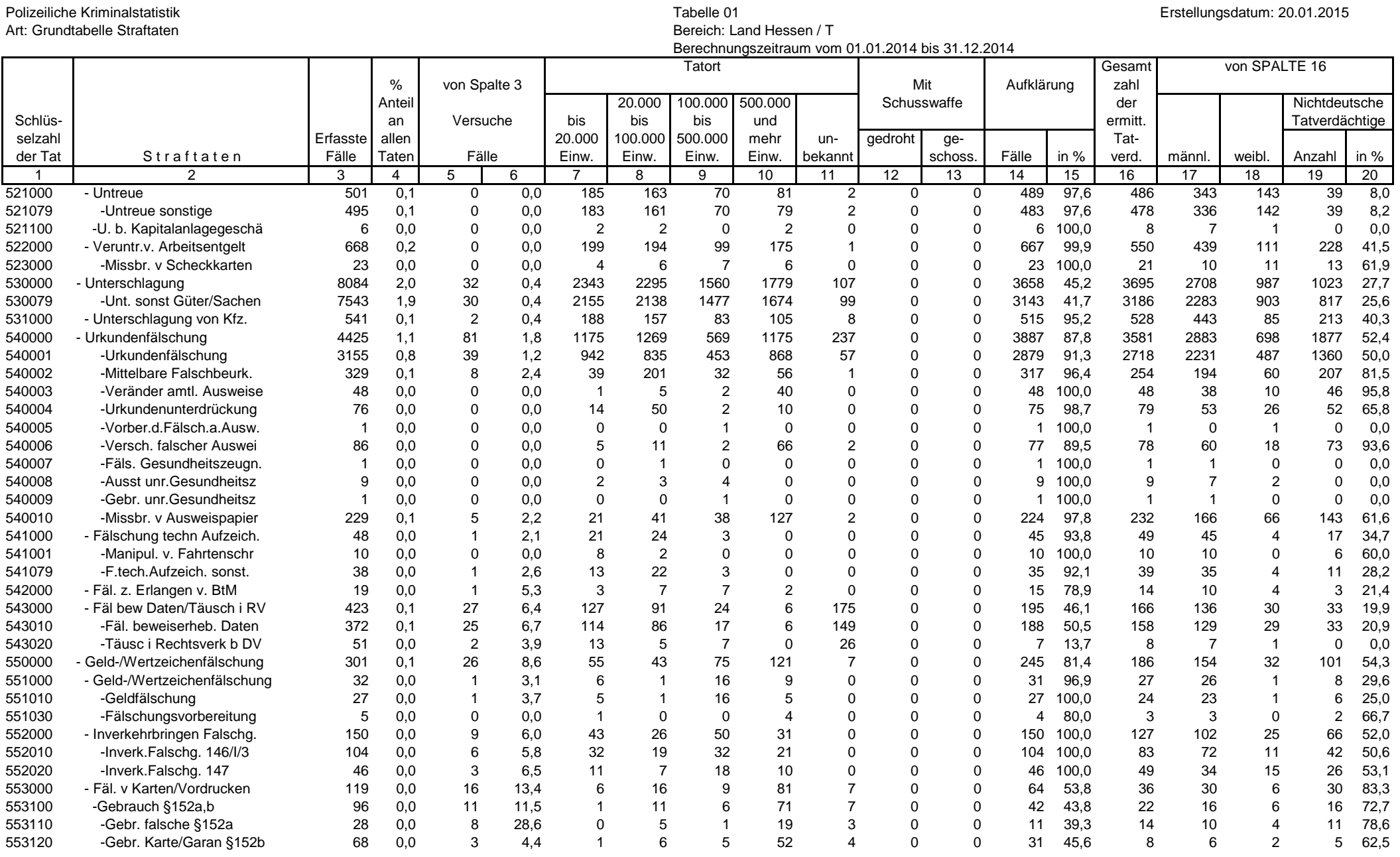

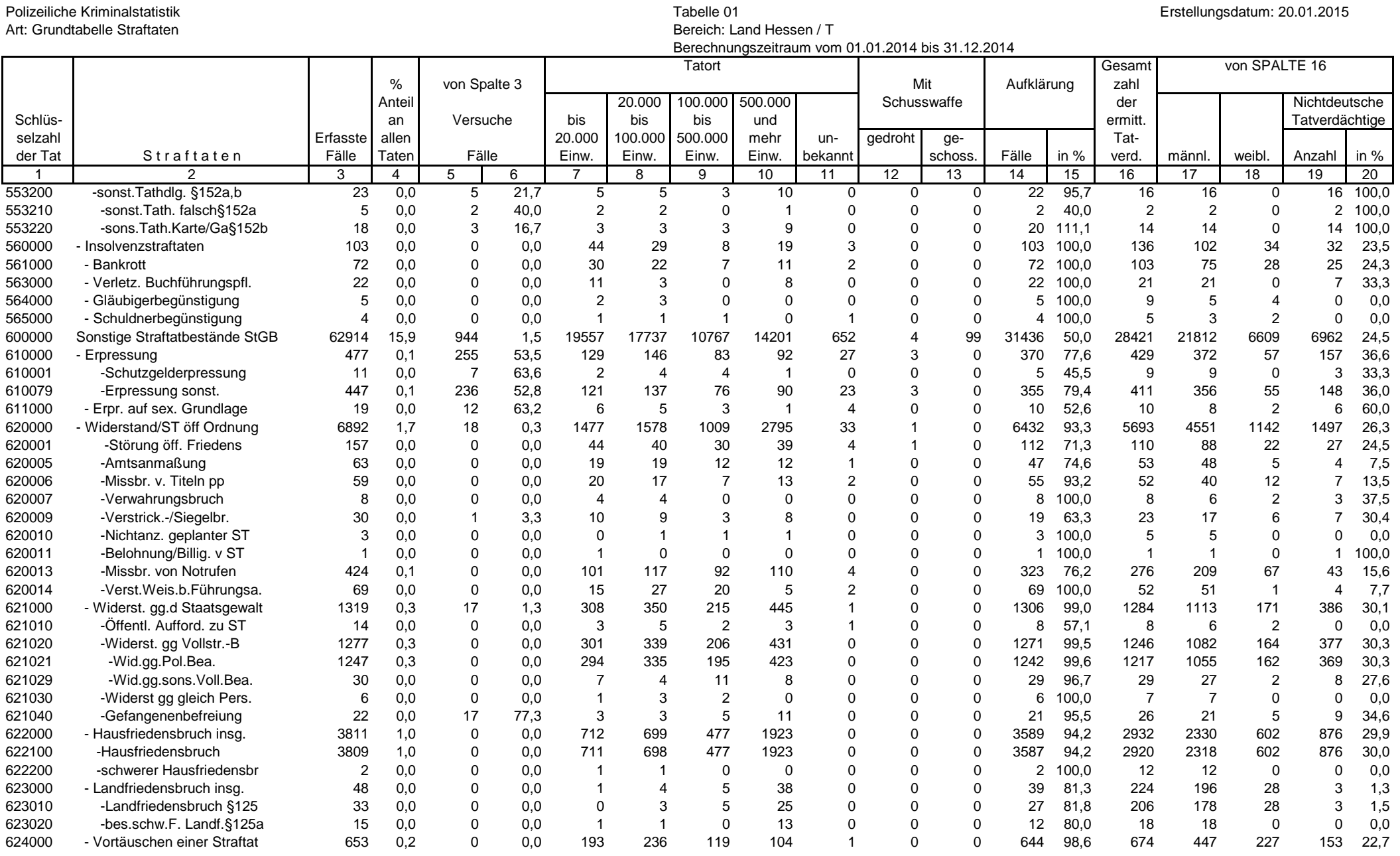

# Seite 15 von 26

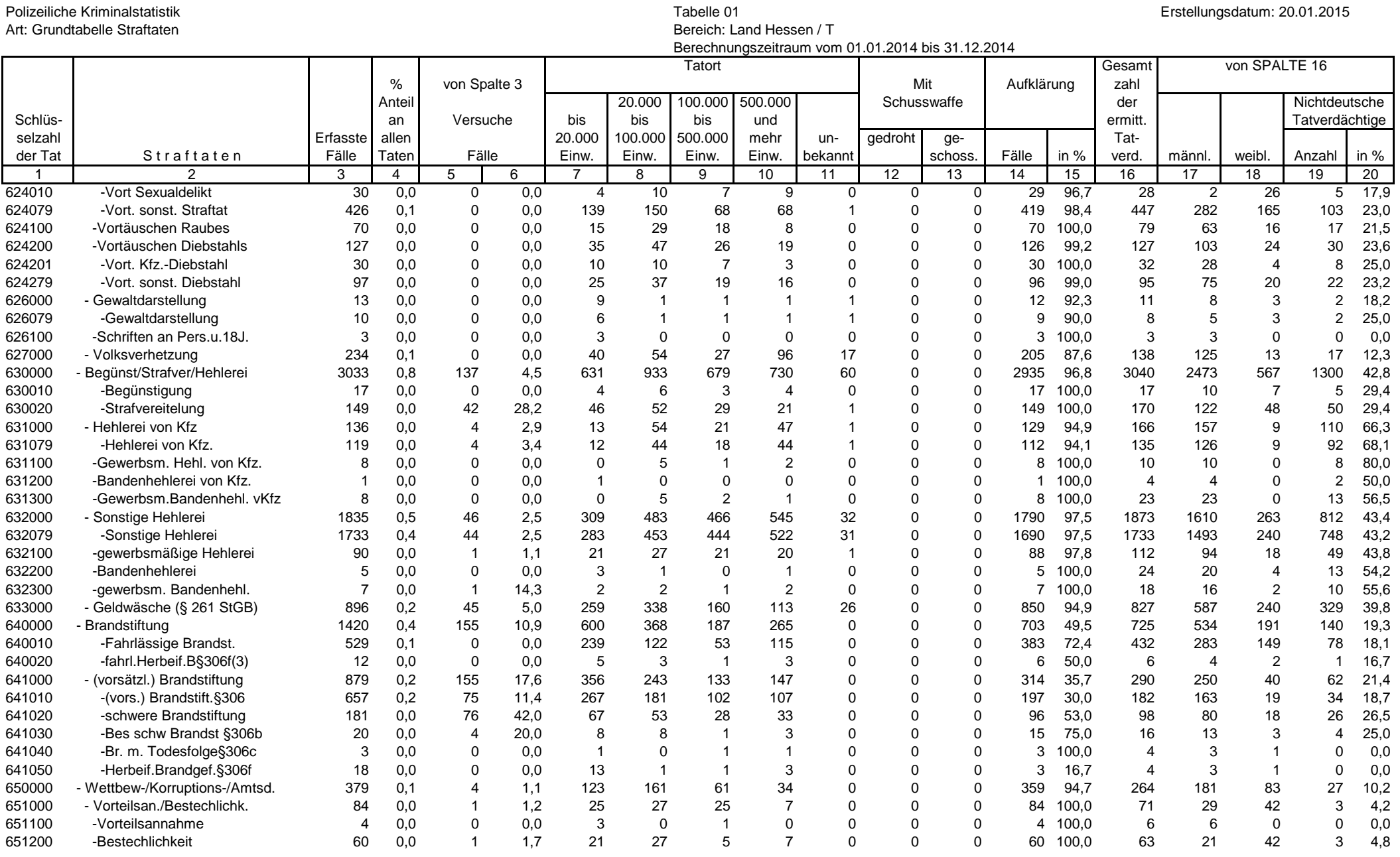

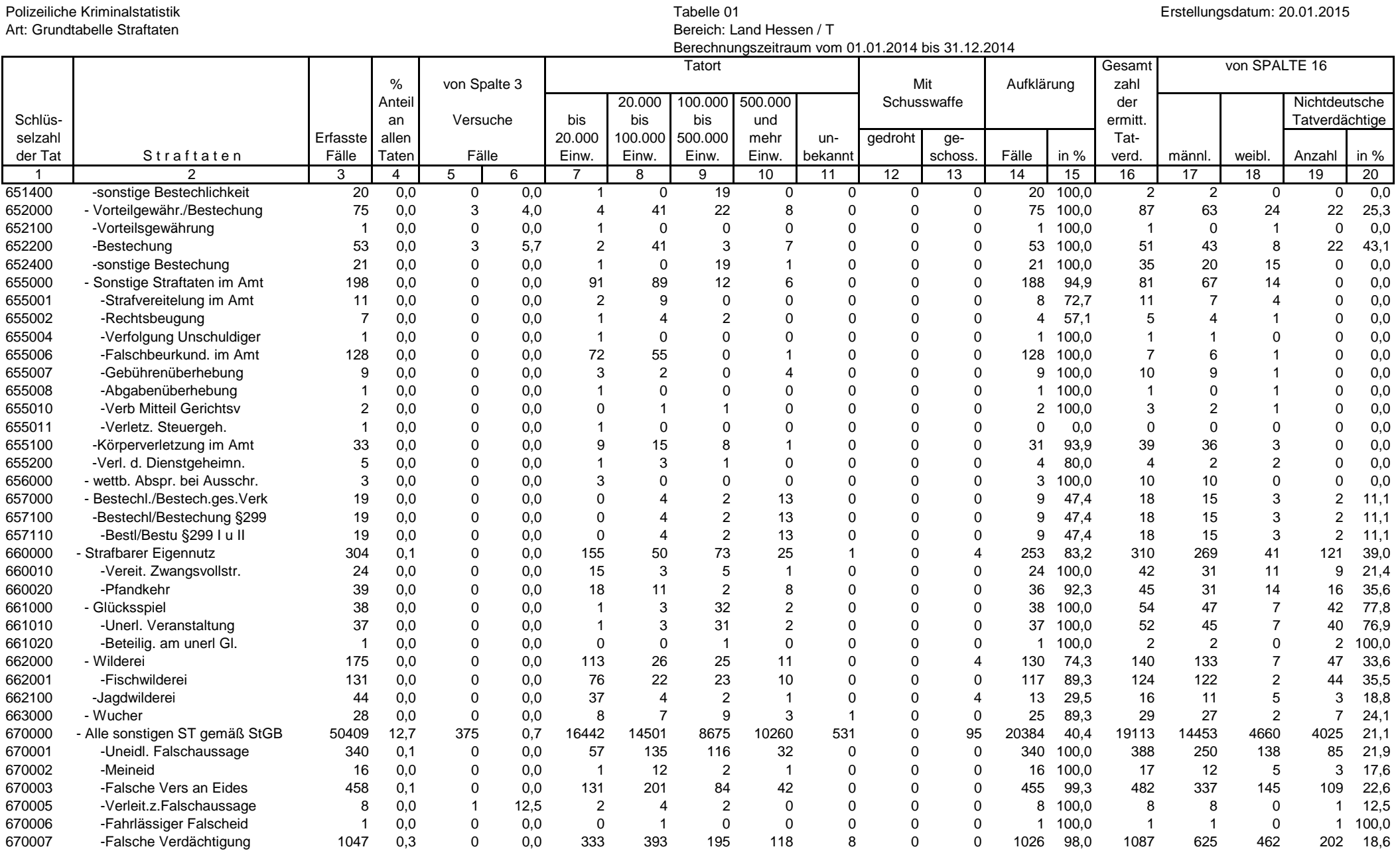

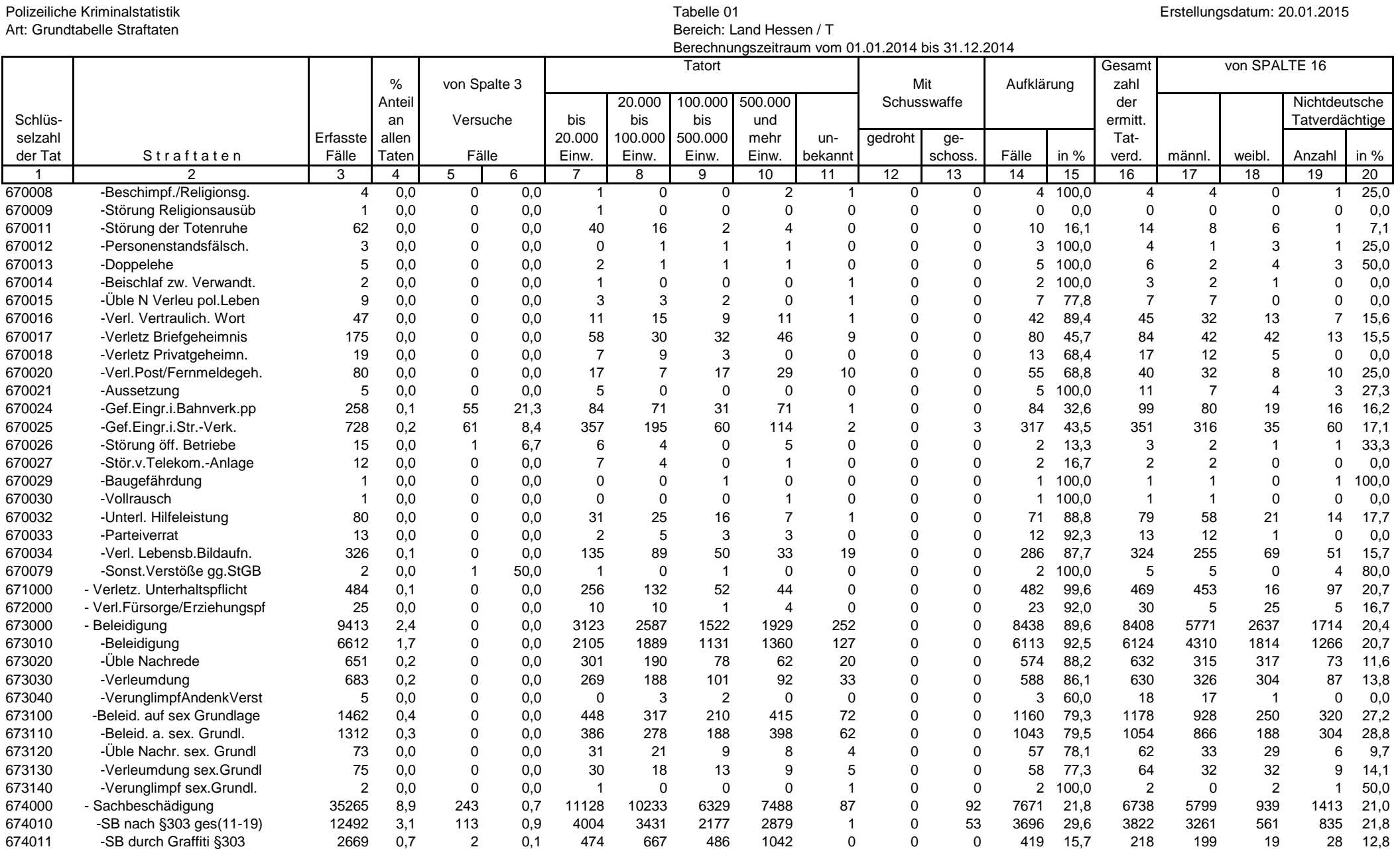

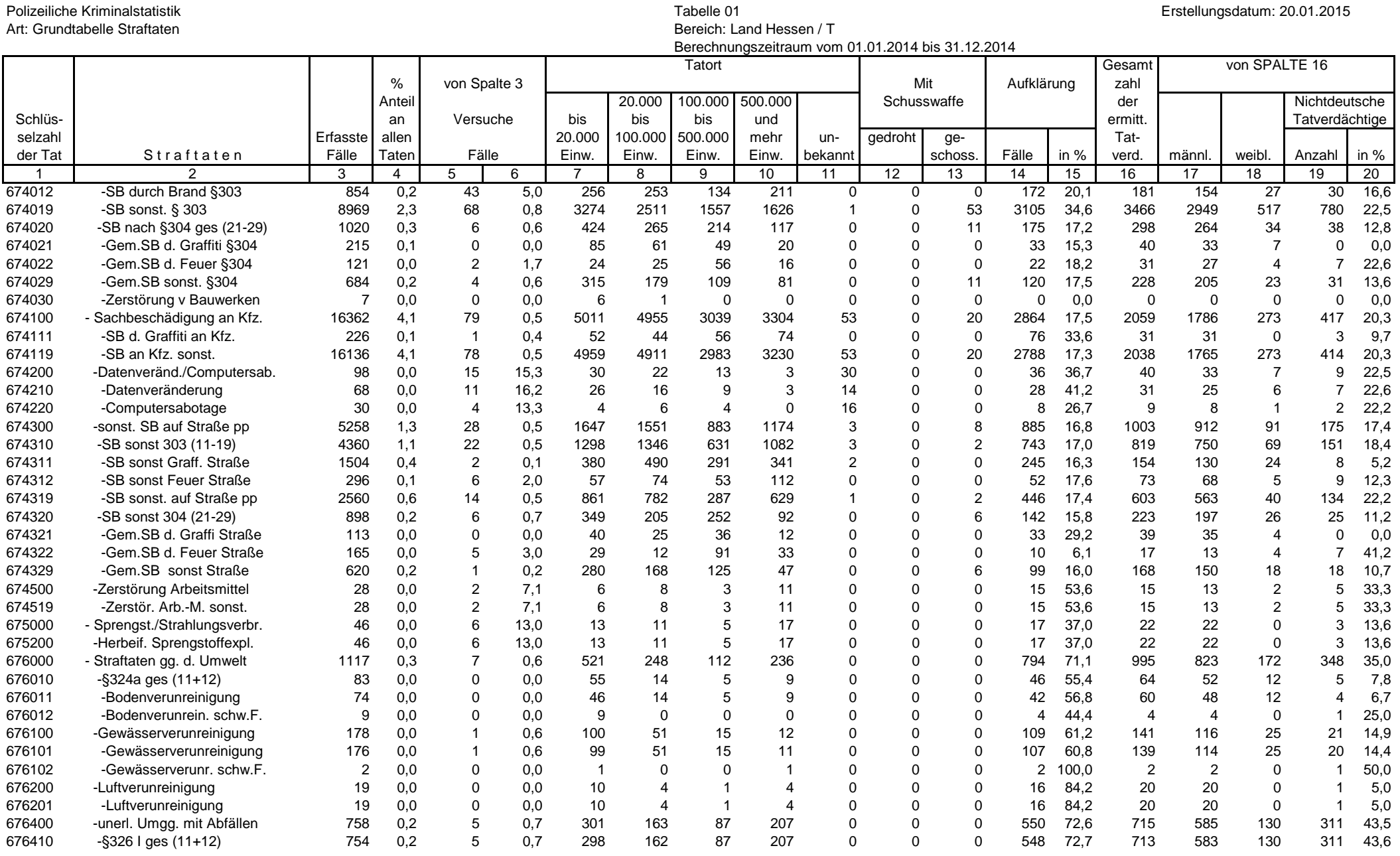

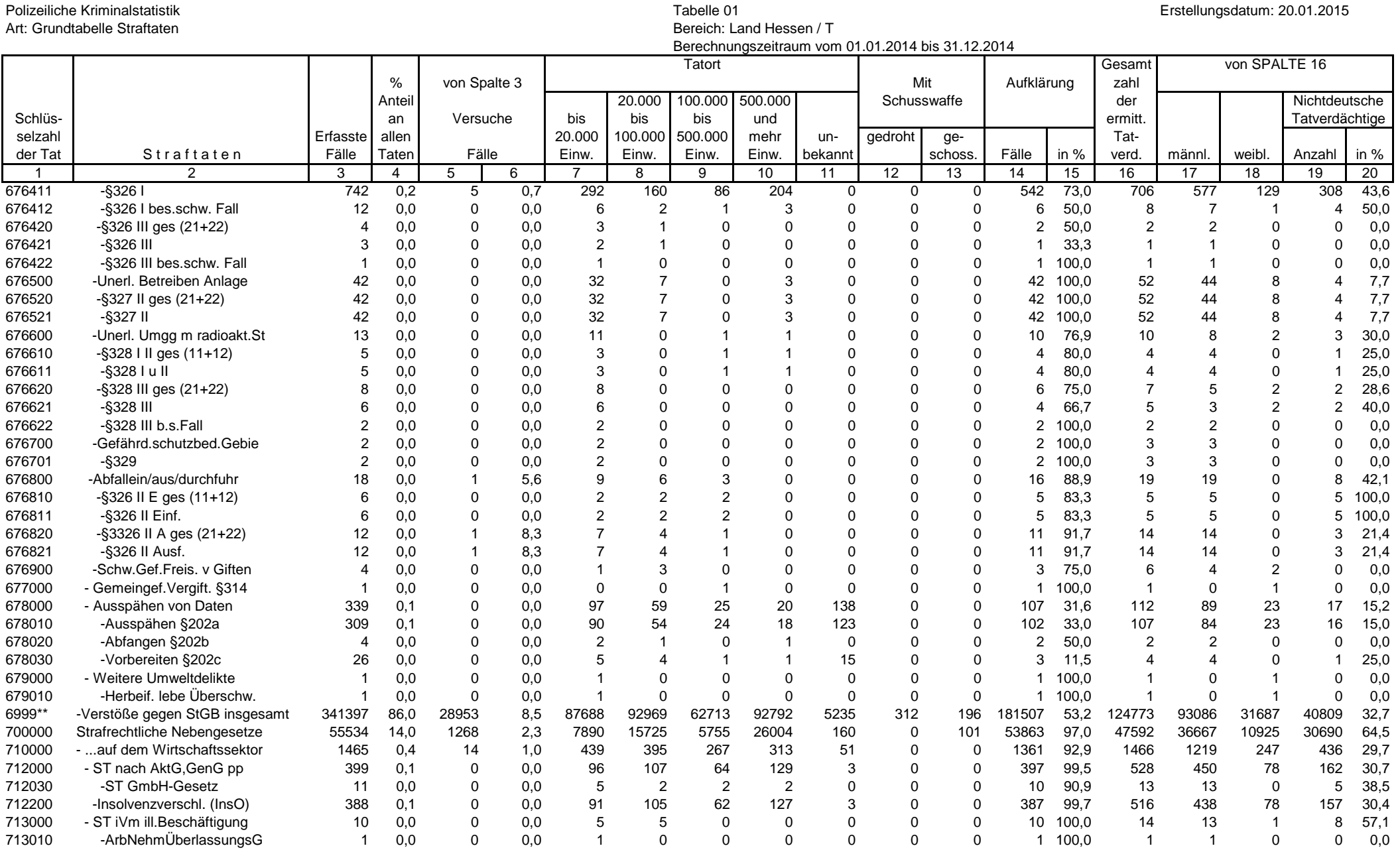

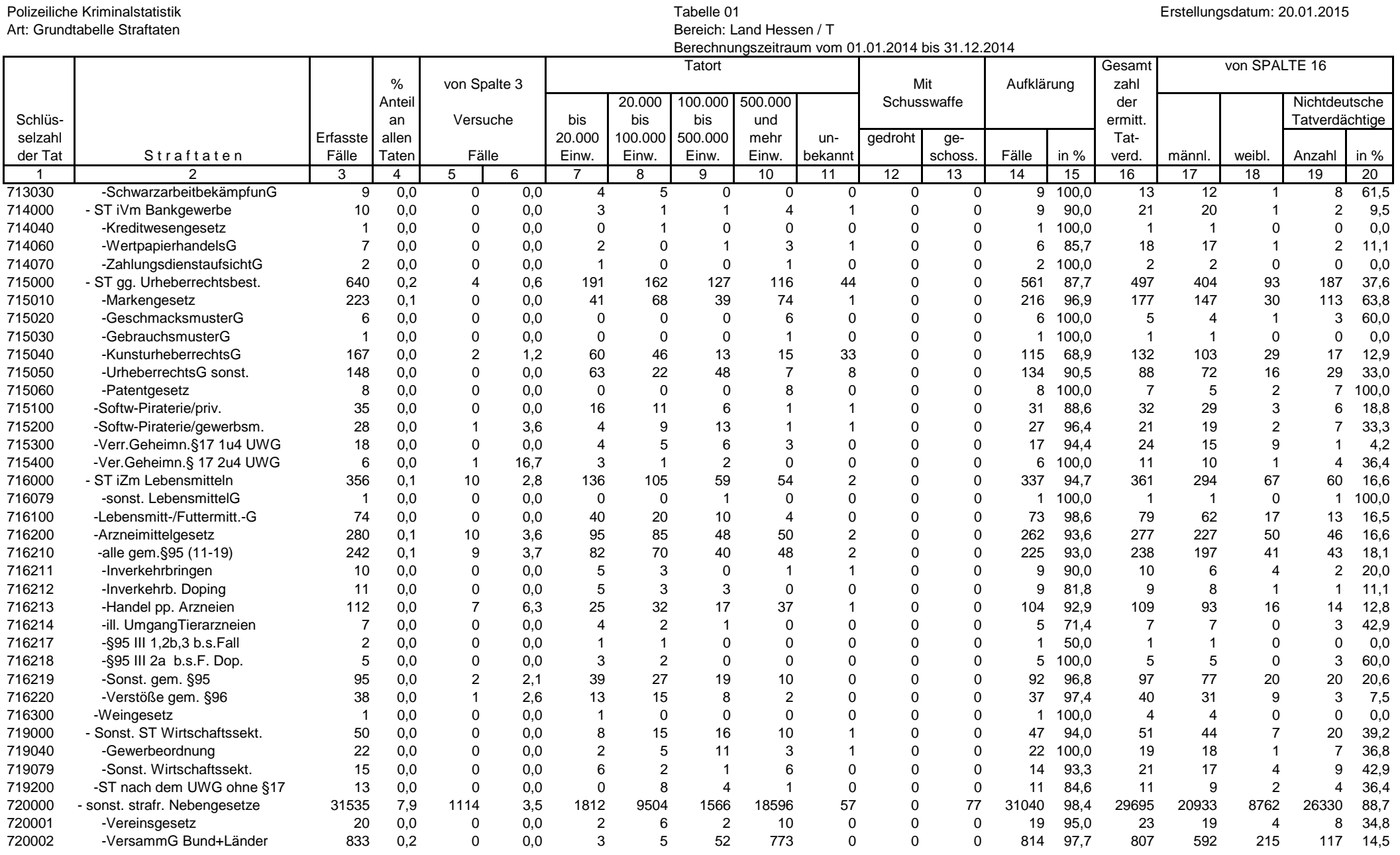

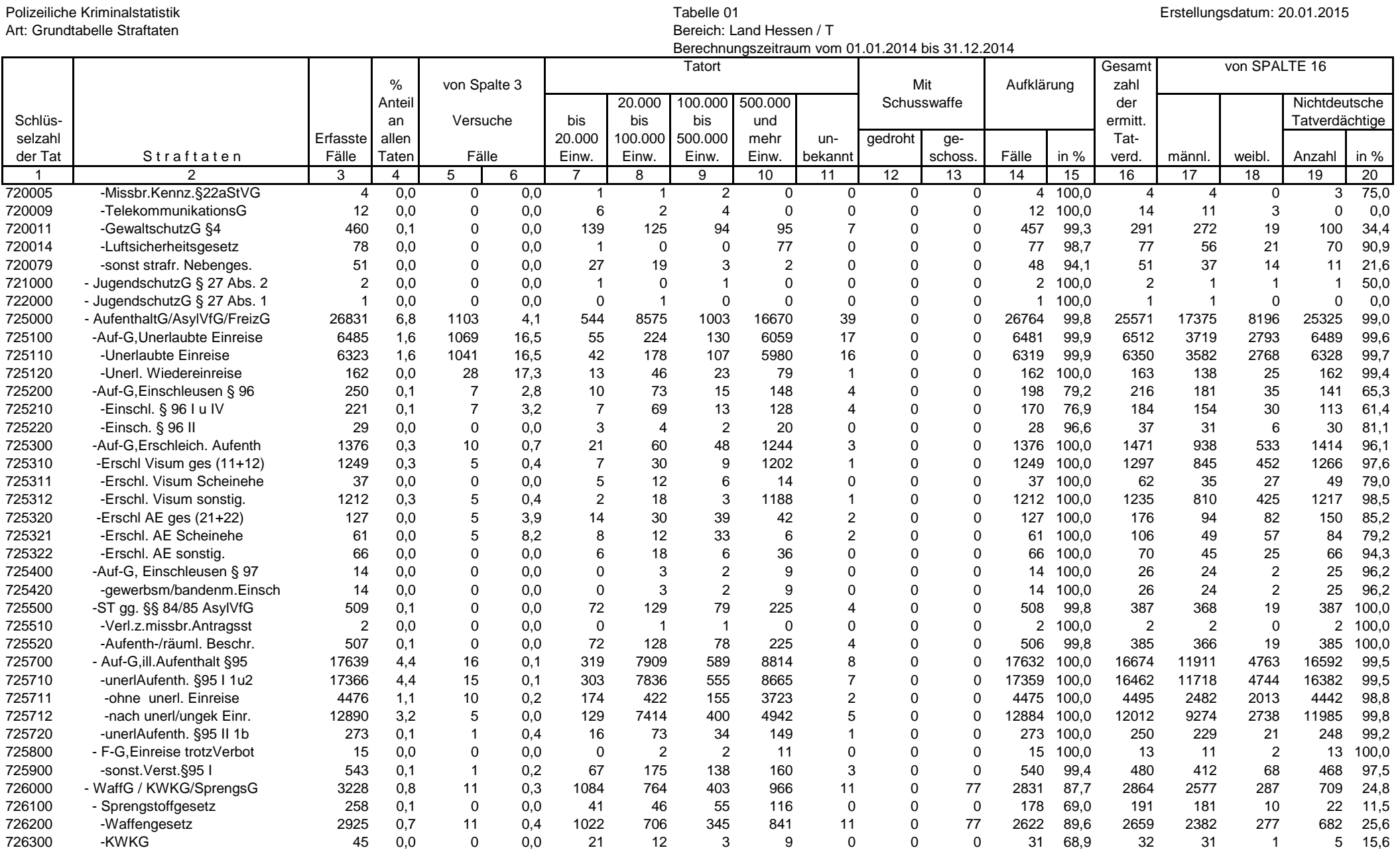

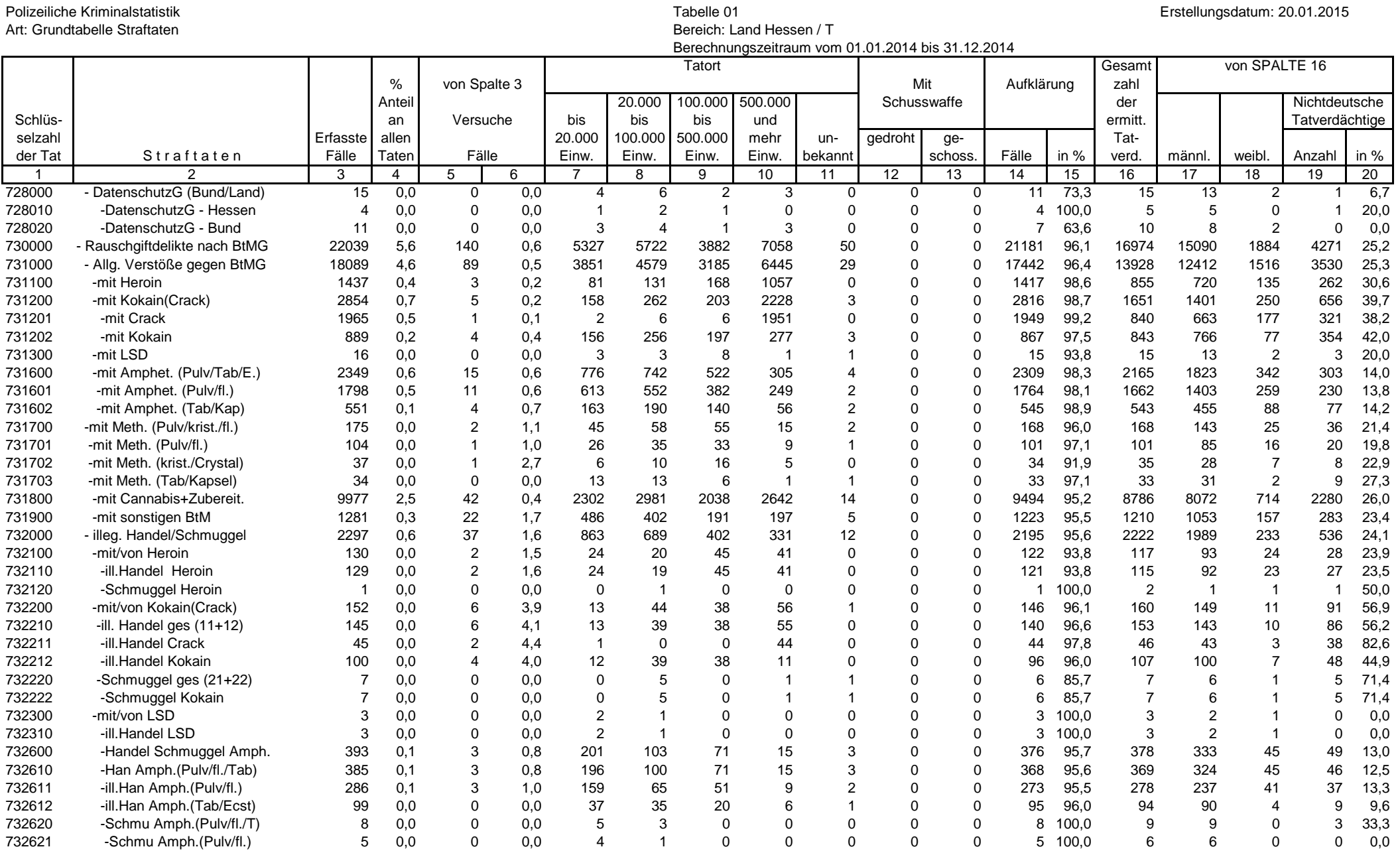

### Seite 23 von 26

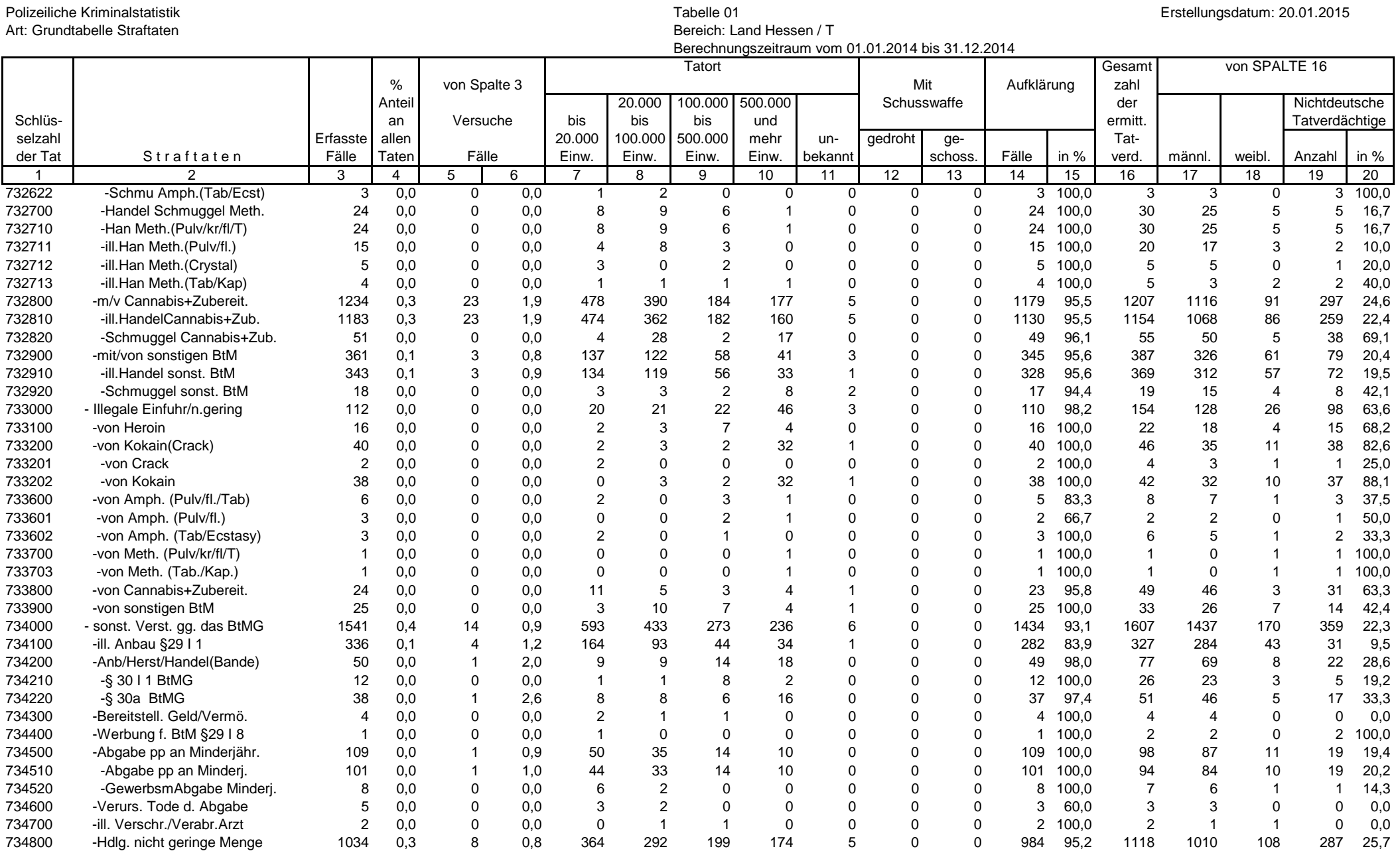

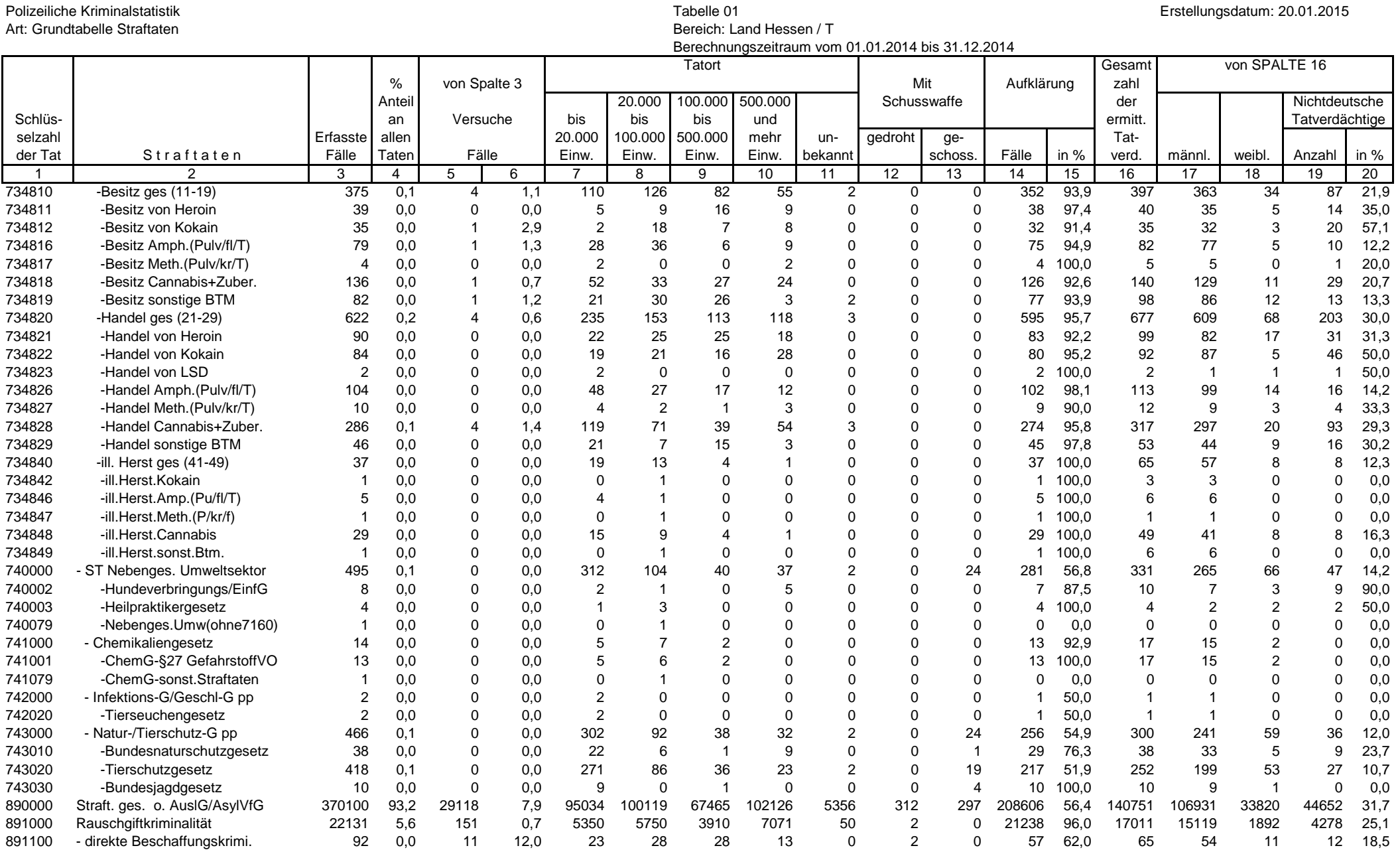

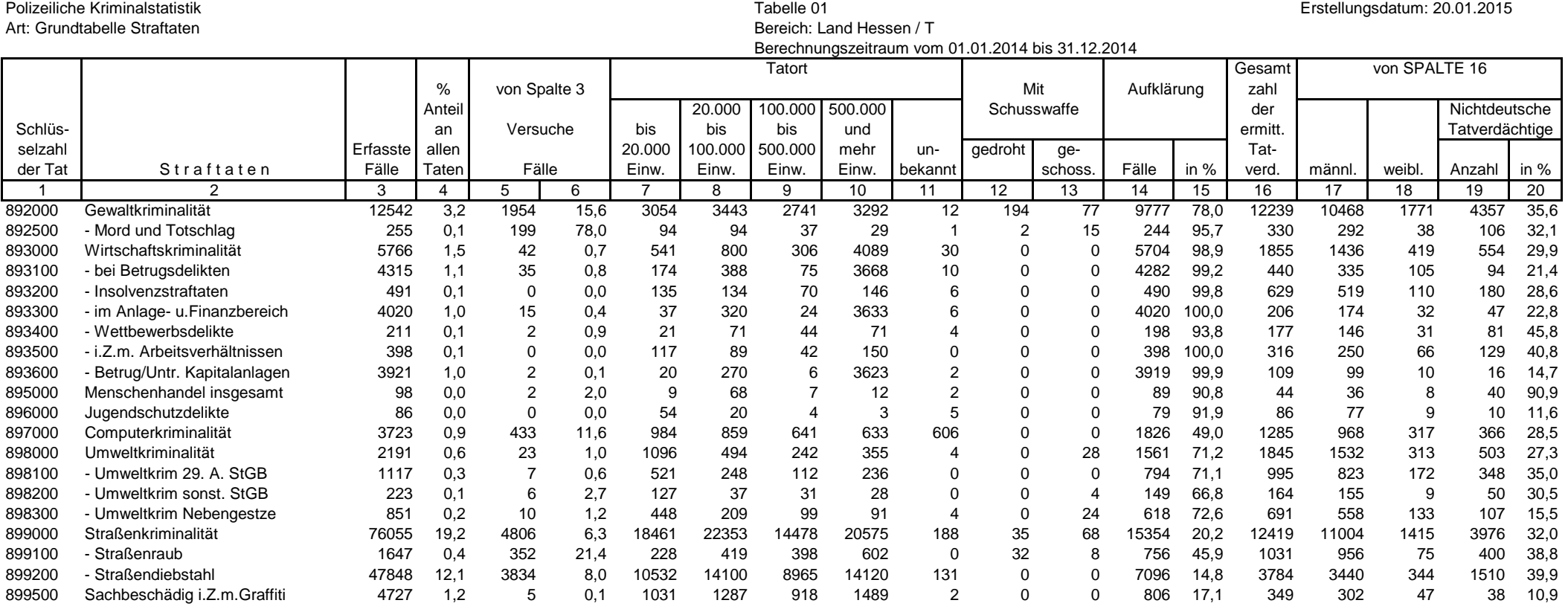

# Seite 26 von 26